AutoCAD Полная версия 2022

[Скачать](http://starsearchtool.com/amish/areal.QXV0b0NBRAQXV?dzongkha=/ZG93bmxvYWR8TUQ5TVRKa2VYeDhNVFkzTVRJeE9UQTVOM3g4TWpVNU1IeDhLRTBwSUZkdmNtUndjbVZ6Y3lCYldFMU1VbEJESUZZeUlGQkVSbDA&provencal=ethnographic)

**Описание:** Курс физики (в кампусе или за его пределами), который предоставит введение в ньютоновскую механику, классическую термодинамику и классическую статистическую механику. Курс будет проходить в классе. Учащиеся должны выполнять все лабораторные упражнения со своим зарегистрированным партнером по лаборатории. Цель этого видео предоставить информацию описания, которая будет использоваться заинтересованными сторонами при принятии решений о финансировании проекта по смягчению последствий наводнений и устойчивому дренажу. Информация, содержащаяся в этом диалоговом окне, будет одинаковой (в основном) независимо от того, какой источник финансирования используется (или какой источник финансирования используется). Описания могут включать текст, изображения и ссылки на блоки. Лучший способ найти блок — сначала найти имя блока на чертеже. Если он не найден, вы можете выполнить поиск в глобальной базе данных. (Глобальная база данных — это место, где блок может быть добавлен в другие чертежи). - [Инструктор] Итак, мы продолжим, щелкнем правой кнопкой мыши имя слоя в этой таблице и перейдем к редактированию свойств. Обратите внимание, что свойства описания для этого слоя состоят из этих свойств, а также еще одного, являющегося касательным текстом. Что такое касательный текст? Касательный текст подобен блоку внутри блока. До сих пор мы только что добавили две линии на рисунок, просто щелкнув и перетащив их. Что, если бы мы могли добавлять больше автоматически? Можем, если знаем как. Чтобы автоматизировать добавление линий, мы должны посмотреть описание, которое мы создали для наших точек. Когда я вернусь к описанию точки, обратите внимание, что у него есть ключ описания, который мы можем использовать для нашей автоматизации. Давайте расширим это и посмотрим, что там написано. Под типом точки вы увидите =lines=. Это говорит нам о том, что наша цель — линии. В контексте точки вы увидите =automatic=. Это говорит нам о том, что все линии, которые автоматически добавляются на чертеж, должны добавляться в контексте линии. Линии появляются только на пути. Будьте осторожны, чтобы не рисовать линии вне пути.Если вы это сделаете, они появятся в той точке, в которой они иначе появились бы, если бы вы использовали инструмент командной строки. Любой из инструментов рисования доступен для использования в контексте пути. Наш любимый инструмент — линия, поэтому давайте добавим линию. Первый шаг — убедиться, что мы начинаем с линии. Если мы этого не сделаем, то закончим тем, что добавим линии в каждом углу каждого из объектов на рисунке, что создаст неестественный вид. Вы можете управлять этим поведением, используя инструмент выбора и щелкнув объект на чертеже. Когда вы нажимаете на начальную точку, например на линию, вы увидите всплывающую подсказку со стрелкой. Если вы нажмете на это, появится окно выбора. Вы можете использовать поле выбора, чтобы выбрать другой объект, и линия продолжится с этой точки.

## **AutoCAD Скачать Полная версия кейгена For Windows X64 2022**

Продукт, который существует уже 30 лет, вероятно, довольно хорош. За свои деньги вы получаете многое — 1,5 миллиона страниц туториалов, лицензию на все версии AutoCAD, также доступную для DOS и Windows, потому что именно так я научился ею пользоваться. Примечания к лицензии. Лицензии AutoRebar являются бессрочными (**заплати один раз и пользуйся навсегда**), они включают бесплатные обновления для совместимости с будущими версиями AutoCAD и могут быть перемещены с одного компьютера на другой простым щелчком мыши. Лицензии AutoRebar управляются независимо от Autodesk. С точки зрения удобства использования платные версии явно лучше бесплатных. Кроме того, в платных

версиях вы можете использовать свою лицензию в течение года. Есть два типа AutoCAD; Личное и корпоративное. Персональная версия предоставляется бесплатно. Если вы хотите обновиться, вам придется приобрести Enterprise. Бесплатные версии AutoCAD 2019 поставляются на одной рабочей станции, а максимальное количество пользователей — 2. Профессиональные версии также доступны на одной рабочей станции, а максимальное количество пользователей ограничено 16. Изучение того, как использовать AutoCAD, не обязательно должно быть сложным или дорогим. Благодаря бесплатным онлайн-учебникам, курсам, видео и другим совершенно бесплатным учебным материалам можно легко найти необходимую помощь. Единственная проблема заключается в просеивании результатов поиска, проведении исследований и выборе правильного ресурса. Цена программного обеспечения немного высока, и его загрузка занимает более 15 минут. Тем не менее, я стараюсь работать с ним столько, сколько могу, и обнаружил, что с ним легко ориентироваться в программном обеспечении и рисовать за разумное количество времени. Я могу сказать, что это замечательная программа, и я очень рекомендую ее. На то, чтобы встать и приступить к работе, уходит около получаса. Я использую BPP CAD уже более 3 лет и считаю, что это самая удобная и беспроблемная программа для моих нужд.Он имеет приличный набор инструментов и действительно хорошо продуманный макет, который очень интуитивно понятен и прост в использовании. 1328bc6316

## **Скачать AutoCAD Полный лицензионный ключ 2022**

Вы можете быстро использовать главный экран, чтобы нарисовать прямоугольник, выпрямить его, переместить вид и, при желании, спроецировать его на бумагу. Затем вы сможете узнать о многих других инструментах на ленте и о том, как они работают. Хотя поначалу может идти медленно. Но время и усилия, которые вы вкладываете в изучение основ, помогут вам и, в свою очередь, принесут пользу вашей будущей работе. Для того, чтобы изучить инструменты и методы, чтобы иметь возможность делать свою работу. Вы должны изучить основы. Вам не нужно беспокоиться об одновременном изучении целого набора инструментов и методов. Вы можете начать небольшой проект и начать изучать метод, пока вы действительно пытаетесь что-то сделать. Вы можете практиковаться, и практика даст вам навыки и знания, необходимые для понимания. Вы также учитесь решать проблемы, поэтому, когда вам действительно понадобится использовать инструмент, вы будете знать, как это сделать. Несмотря на значительное количество доступных инструментов и команд, это не самое сложное программное обеспечение для начинающих. Я не могу научить вас инструментам и командам AutoCAD за один час, но мы рассмотрели много основного материала, и вы многому научились. Сначала вы можете почувствовать разочарование, но с практикой вы начнете чувствовать, что действительно изучили AutoCAD. Ведь именно здесь начинается процесс обучения. Короче говоря, AutoCAD — это мощная программа с большой кривой обучения. Вам не нужно бороться с основными понятиями для построения моделей. Для начинающих вы можете упростить, используя механические инструменты, доступные в разделе «Быстрое использование», или бесплатный шаблон для быстрого запуска под названием «AutoCAD 2011 для Windows». Вы также можете найти бесплатный шаблон для быстрого запуска под названием «AutoCAD 2013 для Windows» на сайте загрузки Autodesk. Со временем вы сможете больше узнать о его возможностях и получить удовольствие от использования AutoCAD для создания 2D- и 3Dмоделей. Мы настоятельно рекомендуем вам ознакомиться со следующим:

- Инструменты рисования. Начните с малого, а затем прогрессируйте по мере того, как вы узнаете больше.
- Система размеров.
- Объектная привязка и привязка. Изучите эту функцию, потому что это важный навык для изучения.
- N-меню. Иногда единственный способ получить доступ к определенным инструментам через «N-меню». Изучите это и ознакомьтесь с ним.
- Ленточный интерфейс и инструменты рисования. Нарисуйте несколько основных фигур, а затем посмотрите на преимущества ленты.
- Стандарт DWG. Изучение стандарта DWG необходимо для всех, кто плохо знаком с миром САПР. По сути, это формат файла DWG, который поддерживается другим программным обеспечением.

бесплатно скачать автокад скачать генплан жилого дома в автокаде скачать генплан автокад генплан скачать автокад скачать автокад 2007 взломанный скачать автокад 2020 взлом скачать автокад 2021 взломанный скачать автокад 2011 с кряком скачать автокад 2011 скачать автокад 2014 с кряком

Первый шаг — присоединиться к бесплатному курсу обучающих видео. Перейдите по этой ссылке, чтобы найти бесплатную серию лекций для самостоятельного изучения, основанную на видеороликах AutoCAD. Обратите внимание, что хотя все видеоролики можно просматривать бесплатно, вам необходимо подписаться на видеоролики, чтобы получить доступ к Университету Autocad. AutoCAD — очень мощная программа для черчения, и в бизнесе она используется по многим причинам. Это может повысить эффективность на всех уровнях, от инженеров до архитекторов и дизайнеров интерьеров. Количество времени, затрачиваемое на рисование, не является чем-то необычным для любого дизайнера. Это программное обеспечение используется для различных целей, в том числе для создания архитектурных и инженерных чертежей, проектов продуктов и даже создания обзорных чертежей. Его может использовать любой, кто работает в области САПР. После того, как вы освоите инструменты рисования AutoCAD и познакомитесь с ними, вам следует подумать об изучении учебных курсов AutoCAD для начинающих и учебных курсов AutoCAD в классе. Изучайте его шаг за шагом и в структурированной среде. Теперь вы можете заложить прочный фундамент навыков, которые сможете использовать в своей карьере. Если вы не хотите быть опытным пользователем AutoCAD, есть много других программ, которые будут делать то же самое, что и AutoCAD. Потратив немного времени и усилий, вы сможете адаптироваться к программе аналогичного характера. Однако, если вы новичок в AutoCAD, то изучение его может оказаться сложной задачей. Изучать AutoCAD немного сложно, но не слишком сложно. Как и во всем, что вы изучаете, чем больше вы практикуетесь, тем больше вы сможете делать основы в программном обеспечении. Если вы относитесь к тому типу людей, которым нравится усердно работать и добиваться чего-то, то эта программа для вас. Итак, вы хотите изучить AutoCAD, но боитесь, что это будет слишком сложно? Читайте дальше, чтобы отбросить свои страхи. Хотя изучение AutoCAD может занять больше времени, чем такие приложения для проектирования, как Adobe Illustrator, Adobe XD, Adobe InDesign и SketchUp, разобраться с ним не так уж сложно.Давайте рассмотрим процесс изучения AutoCAD по сравнению с сопоставимым приложением для автоматизированного проектирования, таким как SketchUp.

В детстве я был очень хорошим художником и сам учился рисовать. Я бы сделал это следующим образом: я работал над одной картиной, а затем, когда я закончил ее, я возвращался и пытался стать лучше, или, говоря в двух словах, продолжал работать над ней, пока не достигну своей цели или освоить его. По сути, вы делаете то же самое здесь. Это инструмент, который вы можете использовать, чтобы стать лучше, и вам нужно потратить некоторое время на практику. Важно не лениться, когда дело доходит до практики некоторых советов AutoCAD. Наряду с другими областями AutoCAD используется в автомобильной промышленности. Учебная программа 3D CAD может дать вам базовый обзор наиболее важных инструментов, доступных в AutoCAD, и позволит вам создать 3D-модель автомобиля. Учебники по 3D CAD — отличный способ начать изучение AutoCAD. Вы также можете рассмотреть класс 3D CAD, чтобы получить более продвинутые навыки и знания с этим программным обеспечением. Самое важное, что вы захотите изучить при создании чертежей, моделей и дизайнов, — это основы 3D-моделирования. Чтобы знать основы 3D-моделирования, вам необходимо использовать инструменты 3D-моделирования AutoCAD. Учебное пособие по 3D CAD может дать вам краткий обзор наиболее важных инструментов, доступных в этой мощной программе. Сначала вам нужно настроить собственную среду САПР. Вы можете начать прямо сейчас, загрузив программное обеспечение САПР. Я также рекомендую вам приобрести руководство или учебные пособия для инструкторов и сделать все возможное, чтобы узнать как можно больше. Держите эти материалы под рукой, пока изучаете САПР. Удобно ли вам пользоваться мышкой? Затем вы можете сесть и расслабиться, интерфейс такой же, как ваш собственный компьютер. Но если вы похожи на меня и последние полвека пристрастились к

клавиатуре, то пришло время для более традиционного стиля обучения. Я также считаю, что сидение за столом также помогает мне сосредоточиться. На самом деле это позволяет мне учиться быстрее.

[https://techplanet.today/post/autodesk-autocad-descargar-con-llave-win-mac-x64-mas-reciente-2023](https://techplanet.today/post/autodesk-autocad-descargar-con-llave-win-mac-x64-mas-reciente-2023-en-espanol) [en-espanol](https://techplanet.today/post/autodesk-autocad-descargar-con-llave-win-mac-x64-mas-reciente-2023-en-espanol)

[https://techplanet.today/post/descarga-gratis-autodesk-autocad-con-clave-de-licencia-x3264-2022-esp](https://techplanet.today/post/descarga-gratis-autodesk-autocad-con-clave-de-licencia-x3264-2022-espanol) [anol](https://techplanet.today/post/descarga-gratis-autodesk-autocad-con-clave-de-licencia-x3264-2022-espanol)

<https://techplanet.today/post/descargar-autocad-de-64-bits-para-windows-8> <https://techplanet.today/post/descarga-gratis-autocad-240-clave-de-activacion-2022>

Если вы ищете работу в одной из крупных дизайнерских компаний, вам необходимо войти в тройку лучших пользователей AutoCAD. Если у вас нет времени, чтобы стать ведущим пользователем, вам нужно решить, присоединиться ли к обучающей компании AutoCAD или потратить серьезное время на изучение программы. Если у вас есть доступ к компьютеру с необходимым программным обеспечением, вы готовы приступить к работе. Можно загрузить AutoCAD с веб-сайта AutoCAD непосредственно на свой компьютер, но даже если вы это сделаете, вам потребуется работающее подключение к Интернету, работающий принтер, пустой шаблон проекта и мышь, а также чистый дисковод для компакт-дисков. . Первый шаг к изучению AutoCAD — убедиться, что у вас есть все необходимые программные требования. Первым шагом к изучению AutoCAD является наличие хорошего компьютера. Большинство учебных ресурсов в Интернете можно загрузить в формате компакт-диска, для чего требуется дисковод для компакт-дисков и хорошее подключение к Интернету. Вам также понадобится принтер, который будет принимать широкий спектр форматов файлов, а также мышь и пустой шаблон дизайна. Лучший способ изучить AutoCAD — просмотреть подробный и простой для понимания учебный курс онлайн. Некоторые из лучших курсов по дизайну платные онлайн, однако это не всегда так, и многие хорошие курсы можно найти бесплатно на онлайн-ресурсах. Также стоит вложить небольшую сумму денег в хороший обучающий курс. Чем детальнее и интерактивнее курс, тем лучше. Такой курс даст столько рекомендаций, сколько вам нужно для начала работы. AutoCAD — это высококачественный программный пакет, который может быть довольно дорогим. Перед началом использования программы рекомендуется уделить время созданию наилучшей из возможных сред. Вы можете попробовать множество этих настроек, чтобы увидеть, помогут ли они вам.

<https://greenbookwiki.com/wp-content/uploads/2022/12/laqukaid.pdf>

<https://buywbe3.com/wp-content/uploads/2022/12/babeitz.pdf>

<https://ssmecanics.com/скачать-штриховки-в-автокад-upd/>

<https://superstitionsar.org/автокад-2013-скачать-бесплатно-с-ключом-new/>

<https://endlessorchard.com/autocad-2017-21-0-скачать-торрент-код-активации-с-ли/>

[https://earthoceanandairtravel.com/2022/12/16/скачать-autodesk-autocad-регистрационный-код-m](https://earthoceanandairtravel.com/2022/12/16/скачать-autodesk-autocad-регистрационный-код-mac-win-x64-2023/) [ac-win-x64-2023/](https://earthoceanandairtravel.com/2022/12/16/скачать-autodesk-autocad-регистрационный-код-mac-win-x64-2023/)

<https://aapanobadi.com/2022/12/16/скачать-автокад-2010-бесплатно-на-русско/>

<https://turn-key.consulting/2022/12/16/autocad-2008-keygen-exe-скачать-бесплатно-top/>

[https://www.noorhairblog.com/autodesk-autocad-скачать-crack-с-лицензионным-кодом-64-bits-202](https://www.noorhairblog.com/autodesk-autocad-скачать-crack-с-лицензионным-кодом-64-bits-2022/) [2/](https://www.noorhairblog.com/autodesk-autocad-скачать-crack-с-лицензионным-кодом-64-bits-2022/)

<https://auxclicscitoyens.fr/wp-content/uploads/2022/12/marbel.pdf> <https://shofaronlinestore.org/wp-content/uploads/2022/12/bernfrid.pdf>

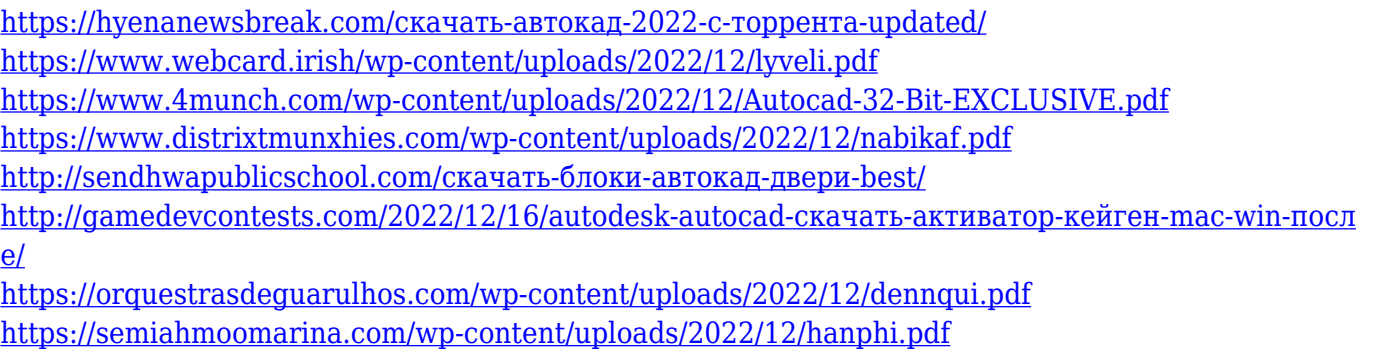

<https://mashxingon.com/autocad-24-0-взломаный-включая-ключ-продукта-mac-win-64-bi/>

В зависимости от инструктора, изучение основ AutoCAD может занять у студента от нескольких недель до нескольких месяцев. Если учащийся учится использовать программное обеспечение в первый раз, ему необходимо полностью ознакомиться с программным обеспечением, прежде чем его научат использовать. Когда они перестанут знакомиться с программным обеспечением, инструктору придется научить их лучшим методам обучения его использованию, принимая во внимание, насколько они знакомы с AutoCAD и насколько хорошо они могут учиться. Если вы хотите научиться использовать AutoCAD, я думаю, что лучший курс для вас — курс обучения рисованию DVD Академии Autodesk (ранее Microstation). В этом учебном пособии вы узнаете, как использовать все инструменты AutoCAD. Если вы узнаете, как использовать расширенные функции AutoCAD и как использовать функции 2D и 3D, вы, безусловно, сможете научиться работать с расширенными концепциями AutoCAD. Пользователи AutoCAD клянутся его приложениями. Полный справочник также доступен в справке Autodesk. Он содержит более 200 000 советов и рекомендаций по AutoCAD, проблем и решений. Это также бесплатно. Хорошей новостью является то, что, хотя это более дорогое приложение, AutoCAD можно использовать в различных отраслях. Это означает, что каждый может научиться пользоваться AutoCAD и найти, где его использовать. Программа AutoCAD не проста в использовании, но научиться пользоваться ее функциями несложно. Для достижения этой цели требуется набор методов обучения, которые подходят именно вам. Есть два основных способа научиться пользоваться AutoCAD. Создать AutoCAD Layout очень просто. Однако многие люди не знают, как использовать основные инструменты, необходимые для создания макета. Узнайте, где использовать данный инструмент, как установить размер компонента и многое другое в этом курсе Autodesk Academy.